## COMP1927 16x1 Computing 2

C Outside the Style Guide, Linked Lists and Function **Pointers** 

## Compiling

For compiling for normal use

gcc –Wall –Werror –O –o prog prog.c

- For compiling to run gdb or ddd or valgrind gcc –Wall –Werror –gdwarf-2 –o prog prog.c
- Compiling with more than 1 c file, normal use gcc –Wall –Werror –O –o prog prog.c f2.c f3.c

## COMP1917 Style

- Required use of a restricted subset of C:
	- layout, use of brackets (always)
	- use only **if** and **while**
	- no side-effects in expressions
	- no conditional expressions
	- all functions have one return statement
	- But ... this style used in no texts or real code

## COMP1927 Style

- layout: consistent indentation still required
- use of brackets:
	- can omit if control structure owns a single statement
	- put function start bracket on line after function header
- can use all C control structures
	- **if**, **switch**, **while**, **for**, **break**, **continue**

## COMP1927 Style (cont)

- can use assignment statements in expressions
	- but you should continue to avoid other kinds of sideeffects
- can use conditional expressions
	- but use  $x = c$  ?  $e1 : e2$  with care
- functions may have several return statements, loops can have break, continue
	- can make functions more concise, but possibly more cryptic and make proofs harder, so we still avoid

## COMP1927 Style (cont)

- Good: gives you more freedom and power
	- more choice in how you express programs
	- can write code which is more concise (simpler)

- Bad: gives you more freedom and power
	- can write code which is more cryptic
	- can lead to incomprehensible, unmaintainable code

## For Loop example

while version

```
sum = 0;i = 0;while (i < 10) {
   sum = sum + i;i++; //i = i+1;}
```
• for version

```
sum = 0;for (i = 0; i < 10; i++)sum += i; //sum = sum + i;
```
#### Switch Statements

• If statements such as:

```
if (colour == 'r') {
    print("Red");
\text{else if}(\text{colour} == 'b')printf("Blue");
}else if(colour == 'q'){
    printf("Green");
}else{
    printf("Not valid"); 
}
```
### Switch Statements (cont)

Can be written as switch statements:

```
switch(colour){
    case 'r': printf("Red");
              break;
    case 'b': printf("Blue");
              break;
    case 'g': printf("Green");
              break;
    default : printf("Not valid");
}
```
Note break is critical; if not present, falls through to next case.

#### Exercise

- Write a function monthName(int) that
	- Accepts a month number  $1 = Jan.12 = Dec$
	- Returns a string containing the month name
	- Assume the string will be read-only
	- Use a switch to decide on the month
- Suggest an alternative approach with an array

## Jumping Around

- The **return** statement
	- gives back result to caller of function
	- terminates function (possibly "early")
- The **break** statement
	- allows early termination of a loop
- The **continue** statement
	- allows early termination of one loop iteration
- They all help to avoid deeply nested if statements.

## Conditional **Expressions**

- If statements that compute a value
	- if (*y > 0*) {  $x = z + 1;$ } else {  $x = z - 1;$ }
- can be written as a conditional expression:

 $x = (y > 0)$  ?  $z+1$  :  $z-1$ ;

### Exercise Conditionals

• Rewrite each of the following using or a conditional expression or state why it can't be written that way

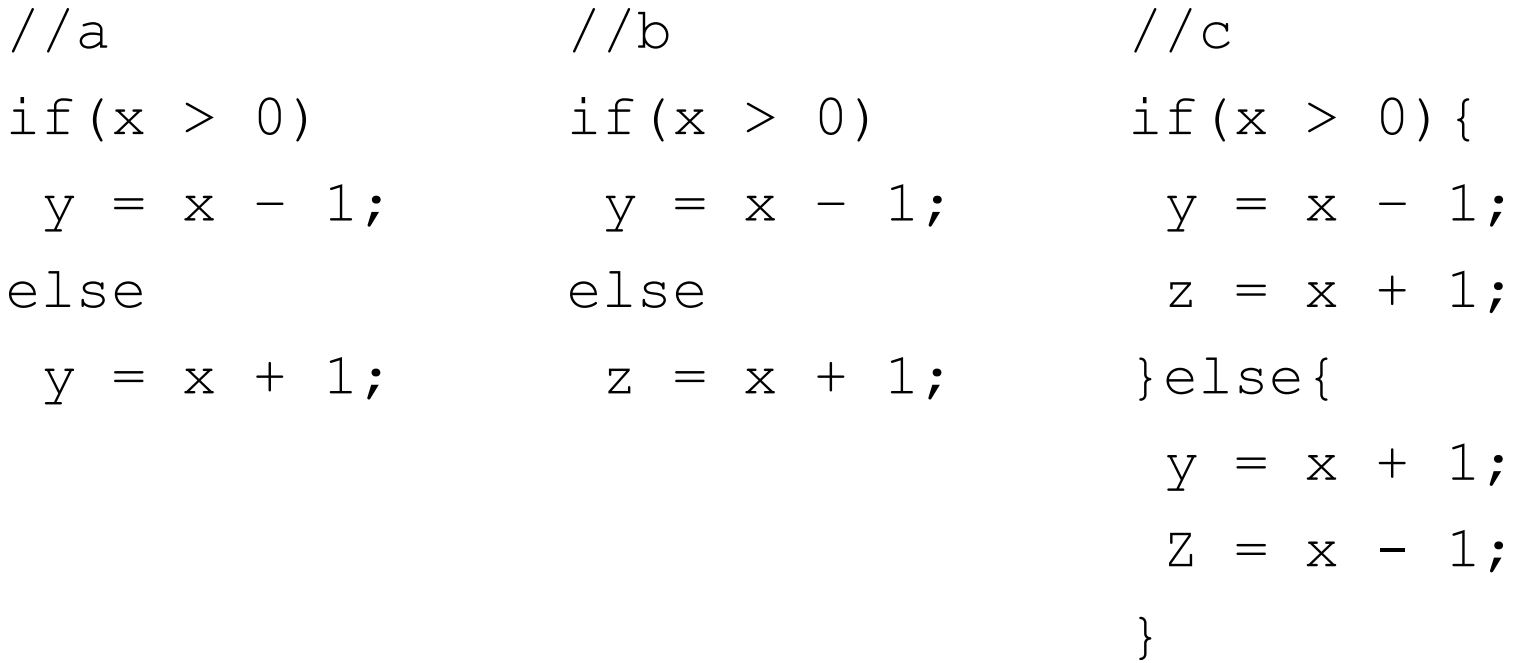

## Assignments in Expressions

- C assignment statements are really expressions
- they return a result: the value being assigned
- the return value is generally ignored
- Frequently, assignment is used in loop continuation tests
	- to combine the test with collecting the next value
	- to make the expression of such loops more concise

## Assignments in Expressions (cont)

```
nchars = 0;
```

```
ch = getchar();
```

```
while (ch != EOF) {
```
nchars++;

```
ch = getchar();
```

```
can be written as
```

```
nchars = 0;
```
}

```
while ((ch = getchar()) != EOF)
    nchars++;
```
#### What does this code do?

```
void whatDoesItDo(){
       char ch;
       while ((ch = qetchar()) != EOF){
          if(ch == \ln') break;
          if(ch == 'q') return;
          if(!isalpha(ch)) continue;
          printf("%c",ch);
       }
       printf("Thanks!\n");
   }
```
## What is a linked list?

- sequential collection of items (i.e. no random access)
	- we can only get to the second by accessing the first, and so on
	- we can't access the *n*th element of a list directly
- easy to re-arrange
	- deleting or inserting is simple
- self-referent structure (may be cyclic)
	- a list element contains a link to another list element

## What is a linked list?

• A linked list is a set of items where each item is part of a node that also contains a link to a node. (We also call the list items list elements)

- The final element:
	- 1. contains a null link, pointing to no node, or
	- 2. refers to a dummy node (also called sentinel) containing no item
	- 3. may be the first node (hence the list is circular)

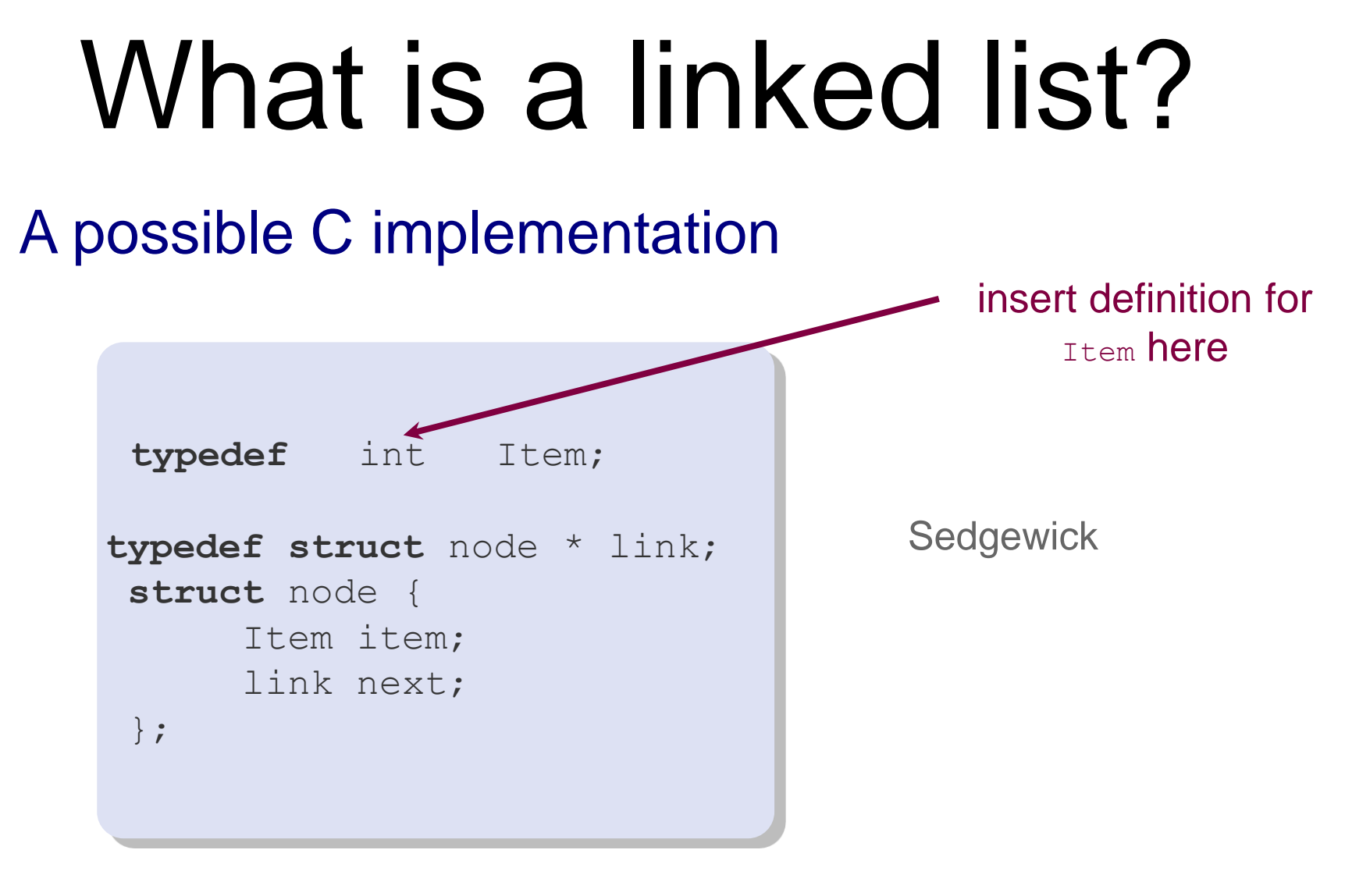

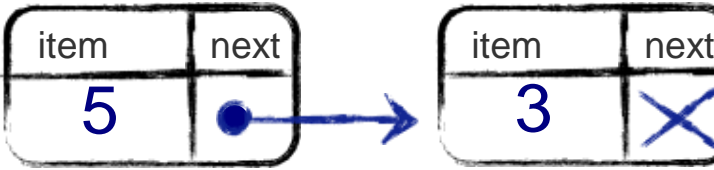

#### Common Operations

Memory allocation

link  $x = \text{malloc}$  (sizeof  $*x$ ); // RIGHT link  $y = \text{malloc}(sizeof(struct node))$ ; //RIGHT  $link z = malloc(sizeof(link));$  //WRONG

#### Traversing a list

```
for (curr = start; curr != NULL; curr = curr->next) {
   // do something with the node 
}
```
#### Exercise

• Write a function to insert node at the beginning of the list

link insertFront(link list, link newNode);

- Could we use this prototype instead? void insertFront(link list, link newNode);
- Write a function to insert node at the end of the list

link insertEnd(link list, link newNode);

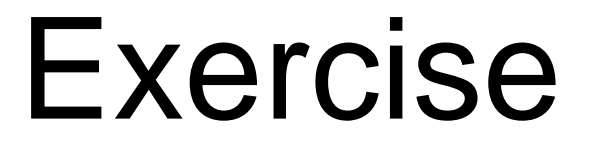

Implement a function which given a linked list, reverses the order of items

link reverse (link list) { }

### Deletion on lists

• Delete an item from a linked list (see lecture code for implementation)

//Remove a given node from the list //and return the start of the list link deleteItem (link ls, link n);

#### Problem: deletion

- Deletion is awkward, as we always have to keep track of the previous node
- Can we delete a node if we only have the pointer to the node itself?
- We may need to traverse the whole list (if we have a reference to the head) to find the predecessor of curr!
- Idea: every node stores a link to the previous node, in addition to the link to the next node

## Doubly Linked Lists

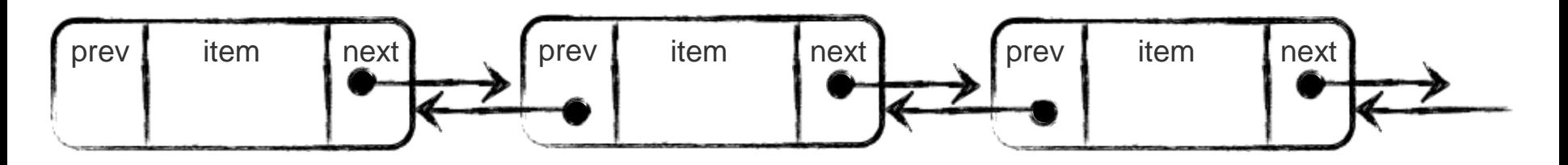

- Move forward and backward in such a list
- Delete node in a constant number of steps

```
typedef struct dnode * dlink;
typedef struct dnode {
  Item item;
  dlink next;
  dlink prev;
} ;
```
## Doubly linked lists

#### Deleting nodes

easier, more efficient

#### Other basic list operations

- pointer to previous node is necessary in many operations, doesn't have to be maintained separately for doubly linked lists
- twice the number of pointer manipulations necessary for most list operations
- memory overhead to store additional pointer

## Function Pointers

- C can pass functions by passing a pointer to them.
- Function pointers ...
	- are references to memory addresses of functions
	- are pointer values and can be assigned/passed

### Function Pointers

• E.g. a pointer to a function mapping  $int \rightarrow int$ 

int (\*fun)(int)

• Function pointer variables/parameters are declared as:

*typeOfReturnValue* (\*fname)(*typeOfArguments*)

#### Example

- int square(int x){ return  $x * x$ ; }
- int timesTwo(int x){return  $x*2;$ }

int  $(*fp)$  (int);

- $fp = \□$  //fp points to the square function
- int  $n = (*fp)(10)$ ; //call the square function with input 10
- $fp = timeSTwo;$  //works without the &

//fp points to the timesTwo function

 $n = (*fp)(2);$  //call the timesTwo function with input 2  $n = fp(2)$ ; //can also use normal function call //notation

## Higher-order Functions

- Functions that get other functions as arguments, or return functions as a result
- Example: the function traverse takes a list and a function pointer as argument and applies the function to all nodes in the list

```
void printList(link ls){
  link curr = ls;
  while(curr != NULL){
      printf("%d ",curr->data); //Process the node
      curr = curr \rightarrow next;}
}
// apply function f to all nodes in ls
void traverse (link ls, void (*f) (link)){
    link curr = ls;
    while(curr != NULL){
          (*f) (curr);
          curr = curr \rightarrow next;}
 }
```
#### Using Function pointers

```
void printNode(link ls){
  if(Is != NULL){}{
     printf("%d->",ls->data);
   }
}
void traverse (link ls, void (*f) (link));
//To call the function
//Function must have matching prototype
traverse(myList,printNode); 
traverse(myList,printGrade);
```

```
void printGrade(link ls){
   if(Is != NULL){
      if(|s\text{-}data>= 85){
         printf("HD ");
      }
      else { 
         printf("FL ");
     } 
   }
}
```
# Valgrind Demo

- Valgrind is useful for
	- Finding memory leaks
		- Not freeing memory that you malloced
	- Finding memory errors
		- **Memory errors** 
			- **Illegally trying access memory**

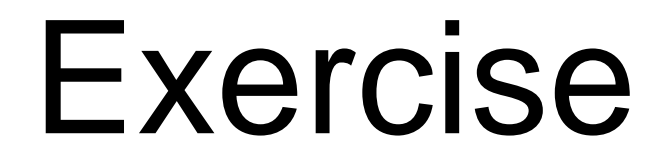

• Consider this alternate linked list definition:

```
typedef int Item;
typedef struct node * link;
 struct node {
      Item item;
      link next;
 };
typedef struct listImp * List;
struct listImp{
    link first;
    link last;
}
```
#### Exercise (cont)

- Draw an empty list
- Suppose we insert items 1, 2 and 3 at the end of an empty list
- 1. Draw the list
- 2. How many struct nodes would we have?
- 3. How many struct listImps would we have?
- 4. Write code to create a new Empty List and to insert an element at the end of the list